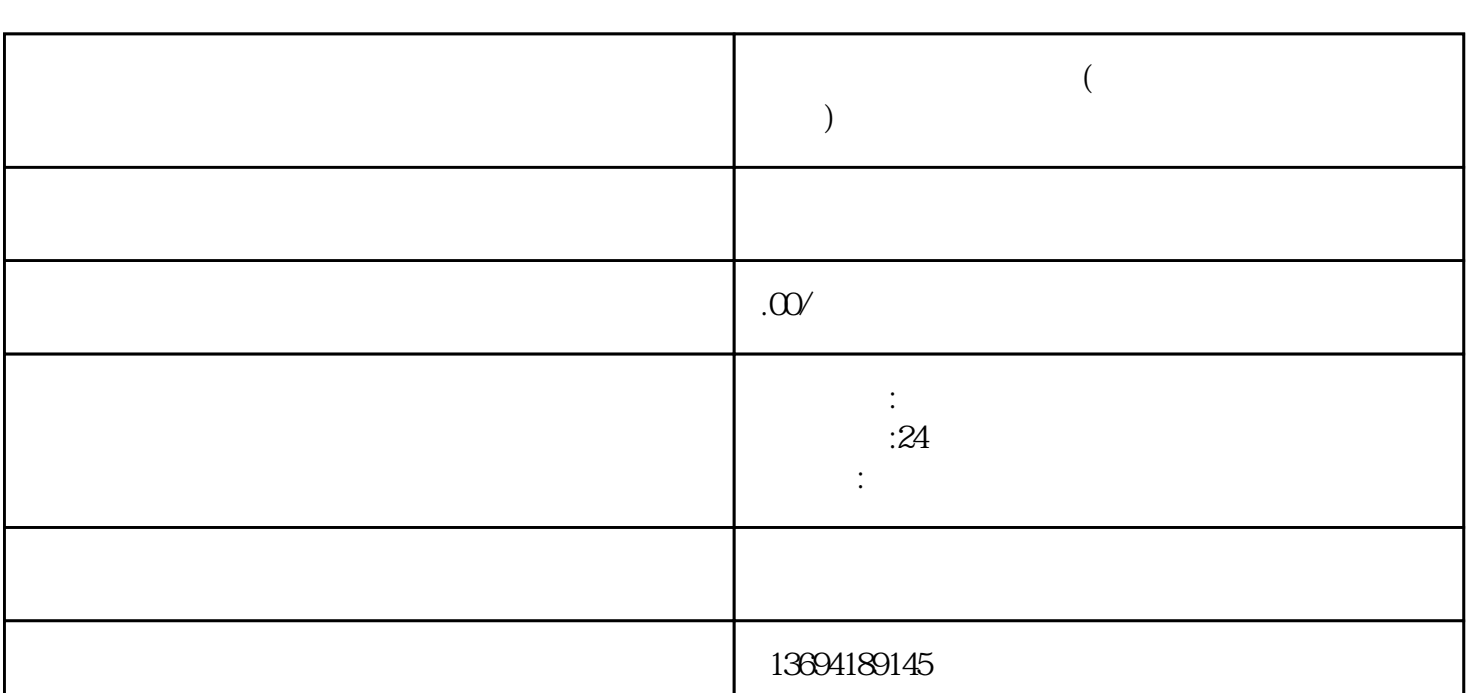

**微信朋友圈投票怎么弄(微信朋友圈怎么发起投票?)**

 $1$ 

 $\frac{a}{R}$  and  $\frac{b}{R}$ 

 $5$ 

 $\frac{a}{a}$  and  $\frac{a}{b}$  and  $\frac{a}{b}$  and  $\frac{a}{c}$  and  $\frac{a}{c}$  and  $\frac{a}{c}$  and  $\frac{a}{c}$  $\mu$  $\mathcal{C}$  , we are the contract of  $\mathcal{C}$  , we are the contract of  $\mathcal{C}$  , we are the contract of  $\mathcal{C}$  $\frac{1}{2}$ , where  $\frac{1}{2}$ 

 $\frac{a}{+}$ 

2、微信朋友圈怎么发起投票? 字、图片和视频,微信朋友圈还提供了一项有趣的功能——投票。通过发起投票,我们可以很方便地收

 $"$ 

 $\alpha$  and  $\alpha$   $\beta$  $\kappa$  $\frac{u}{2}$  , and  $\frac{v}{2}$  $20$ 

 $\frac{a}{\sqrt{a}}$ 

 $\frac{1}{2}$ 

 $1 \t3$  $\frac{a}{\sqrt{a}}$  $\mathcal{M}$ 

 $\mu$ , we have the system of  $\mu$  $\alpha$  and  $\beta$  is the state of  $\alpha$  is the state  $\beta$